Thursday Nov. 22 Lecture 21

Observer Patten. Multiple Subjects and Observers wdy. WEATHER DATA application $_1$ FR\_DATA  $\text{wd}_2$ : WEATHER\_DATA  $application<sub>2</sub>$  $\mathbb{V}^{d_{m-1}}$ : WEATHER *D*ATA  $\infty$ pplication<sub>n</sub>  $\text{wd}_m$ : WEATHER\_DATA Adding a new observer? Complexity ?

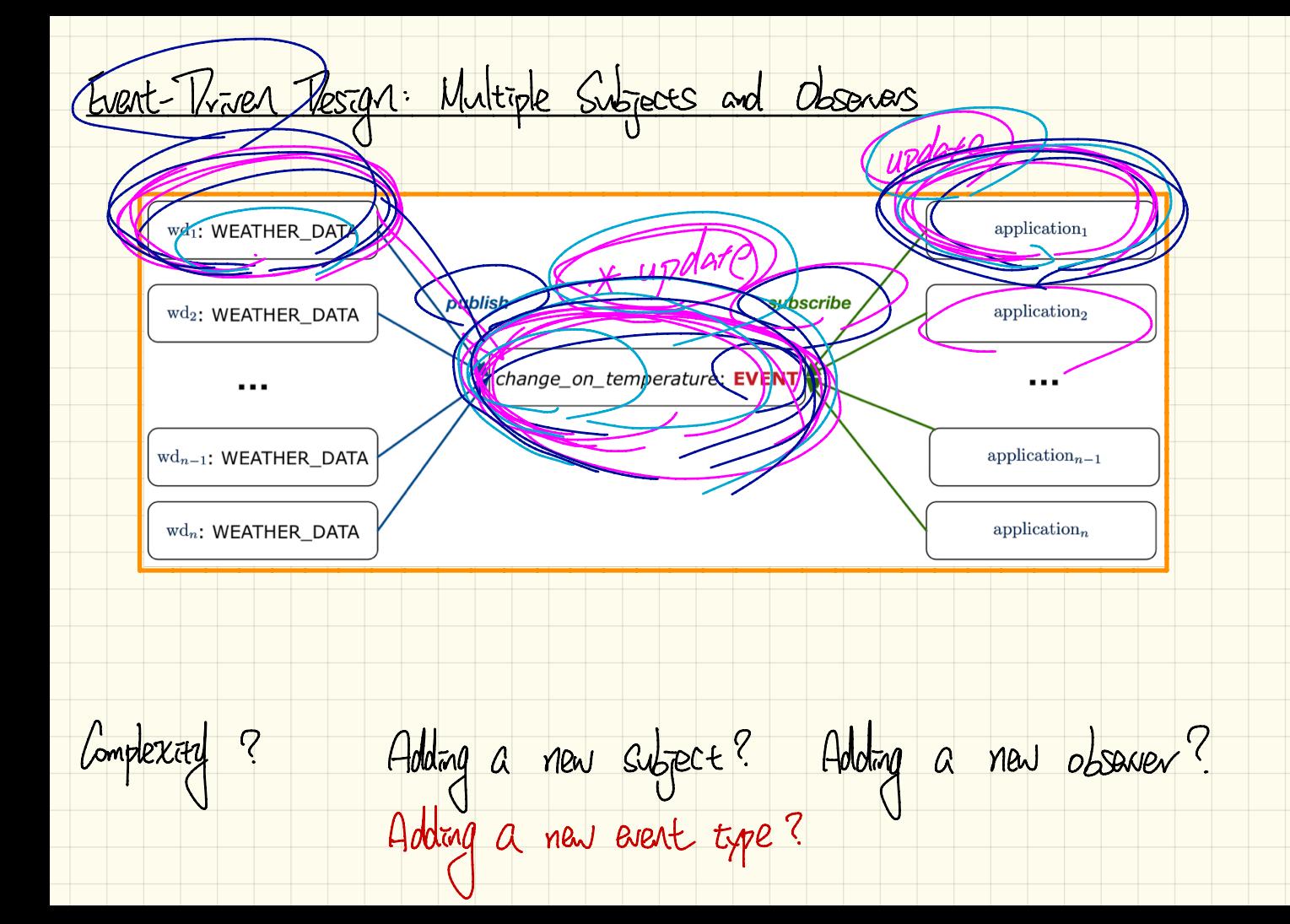

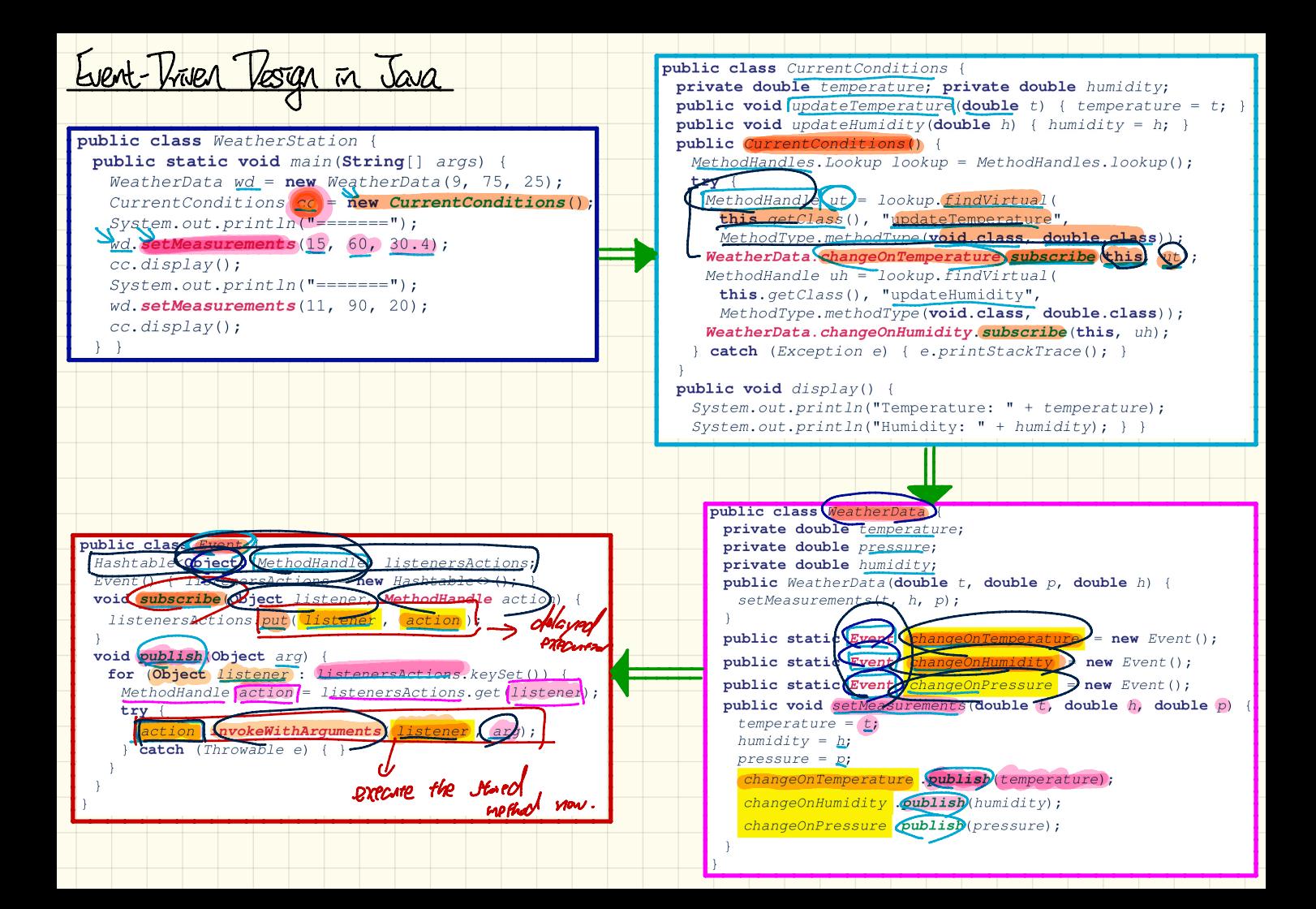

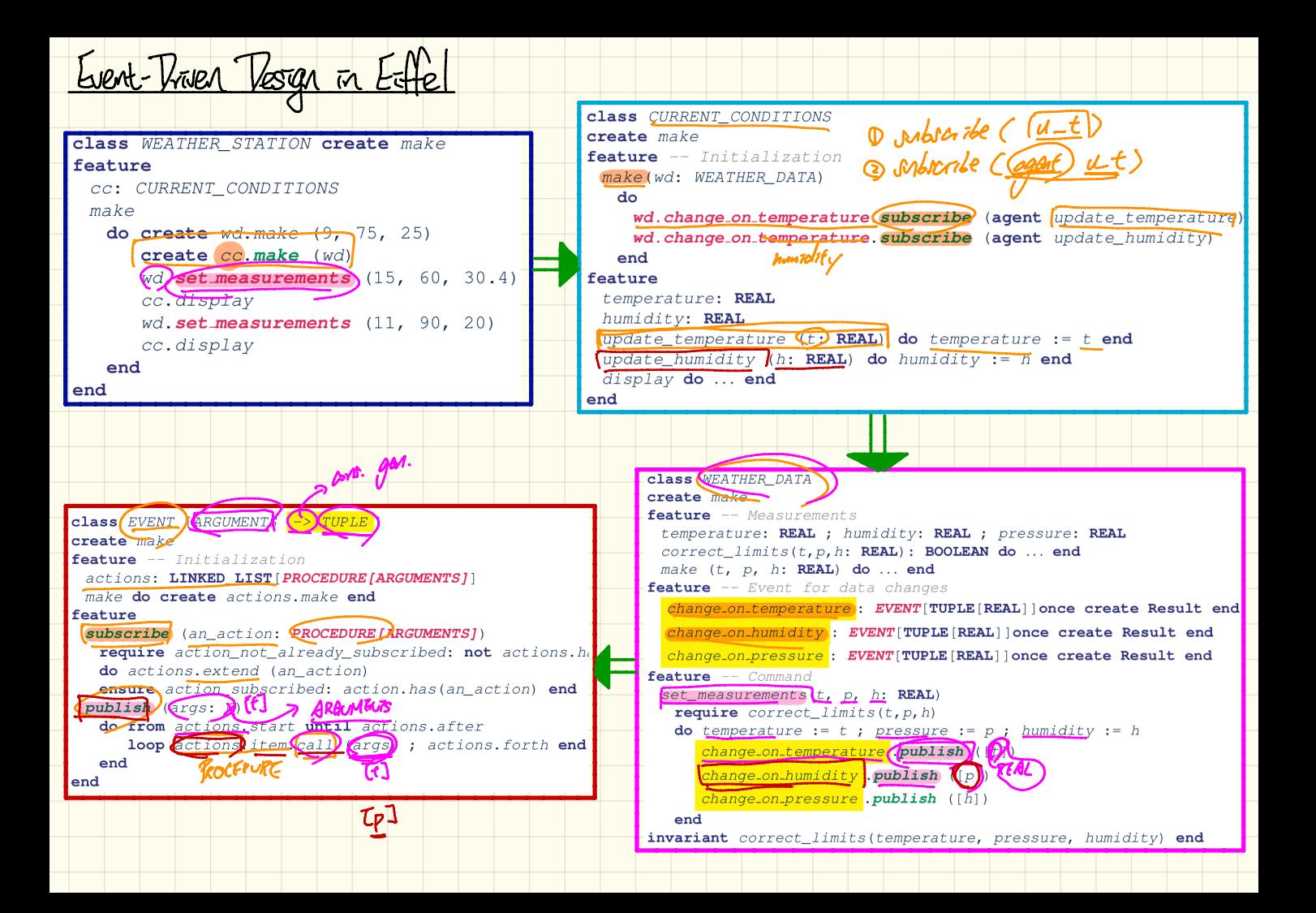

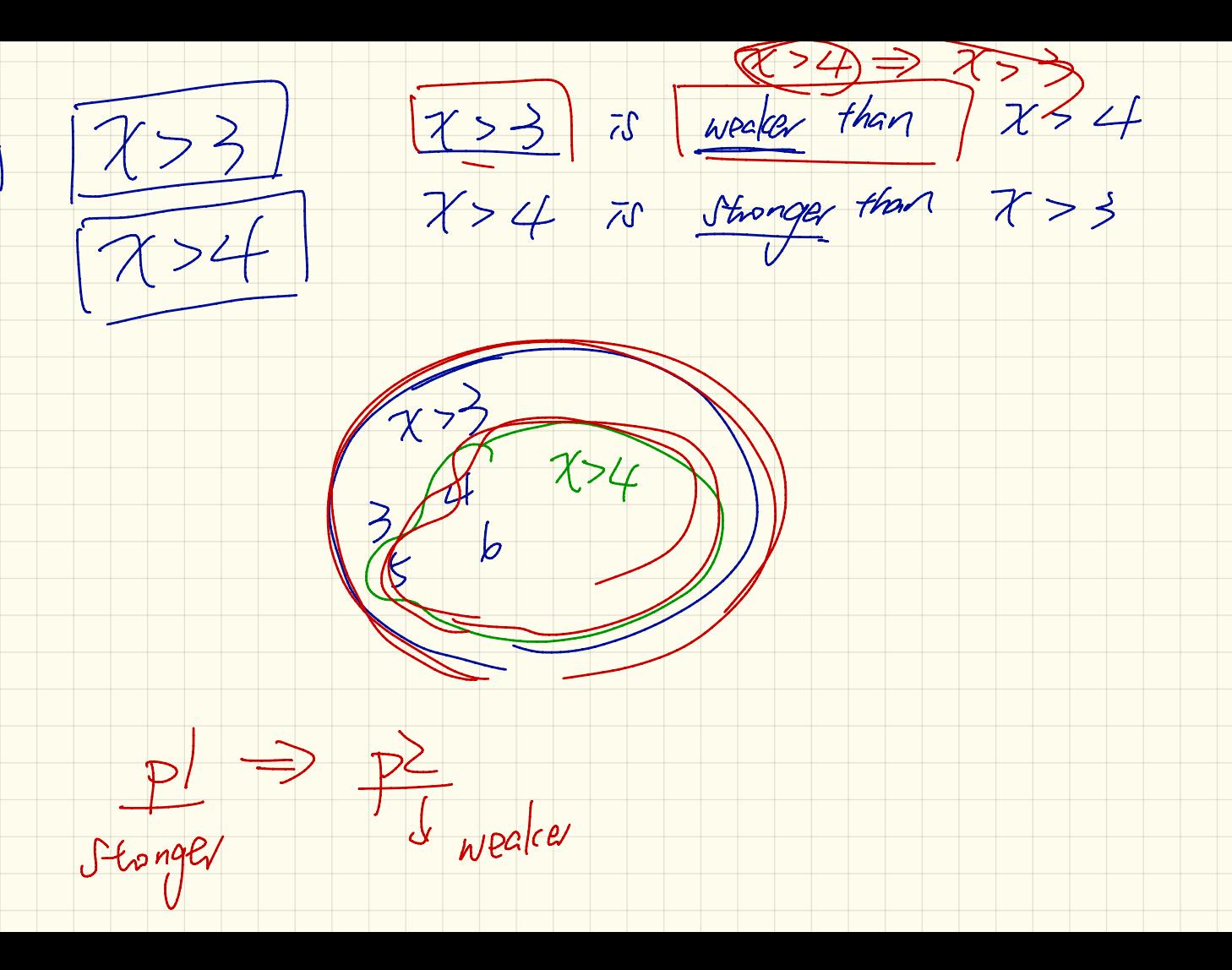

 $\mathcal{C}$ mucrant  $16\overline{C}$ weaker balance > 0  $56$  balance  $>100$  $\overline{\mathcal{Z}}$  $\widehat{\mathcal{Z}}$ 

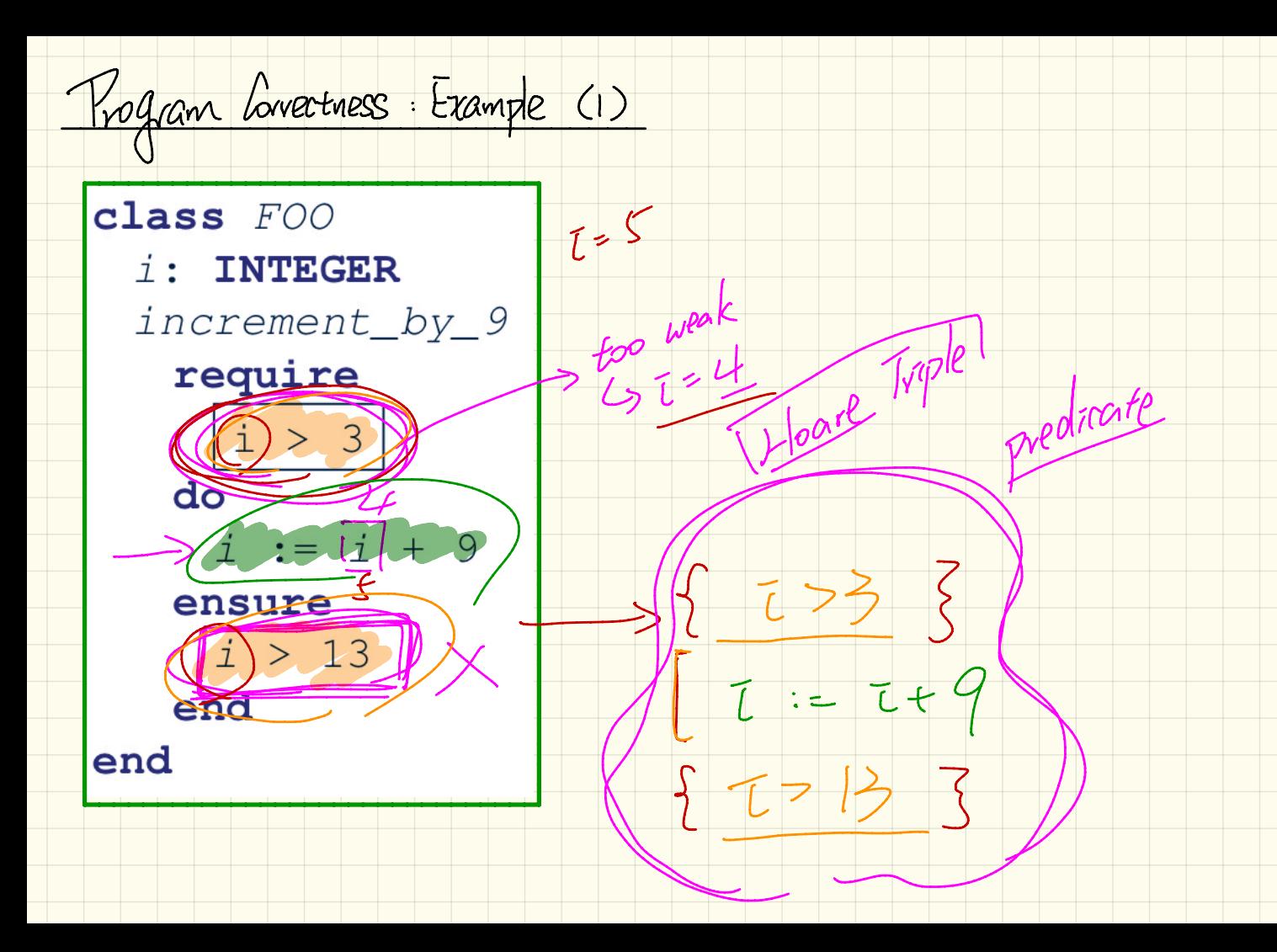

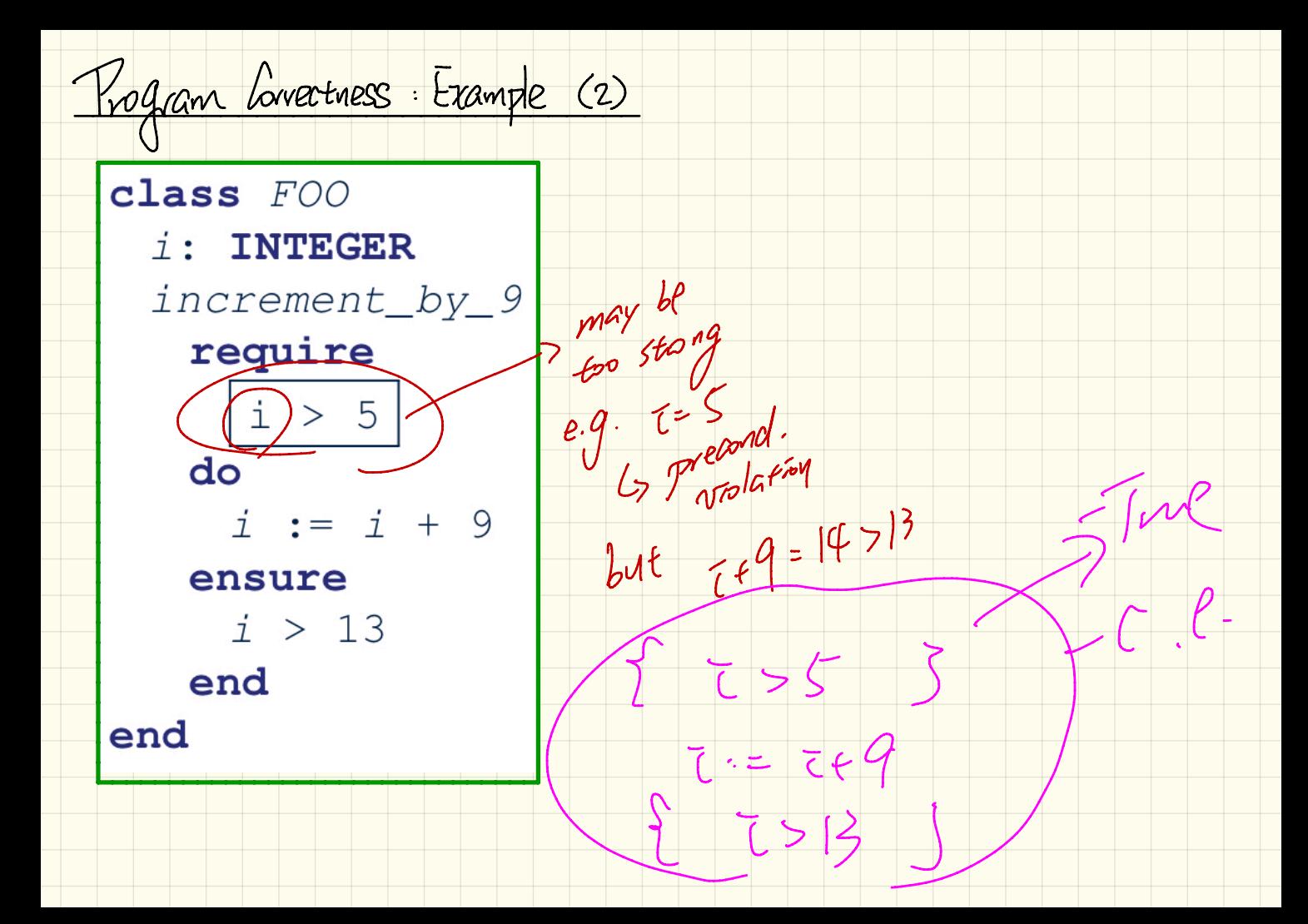